Klausur Datenbanken Wintersemester 2012/2013 Prof. Dr. Wolfgang May 6. Februar 2013, 14-16 Uhr Bearbeitungszeit: 90 Minuten

Vorname:

Nachname:

Matrikelnummer:

Studiengang:

Bei der Klausur sind keine Hilfsmittel (Skripten, Taschenrechner, etc.) erlaubt. Handies müssen ausgeschaltet sein. Papier wird gestellt. Benutzen Sie nur die **ausgeteilten**, zusammengehefteten Blätter für Ihre Antworten. Schreiben Sie mit blauem/schwarzem Kugelschreiber, Füller, etc.; Bleistift ist nicht erlaubt.

Zum Bestehen der Klausur sind 45 Punkte hinreichend.

meine Note soll mit Matrikelnummer so bald wie möglich auf der Vorlesungs-Webseite veröffentlicht werden.

meine Note soll nicht veröffentlicht werden; ich erfahre sie dann aus FlexNever oder beim zuständigen Prüfungsamt.

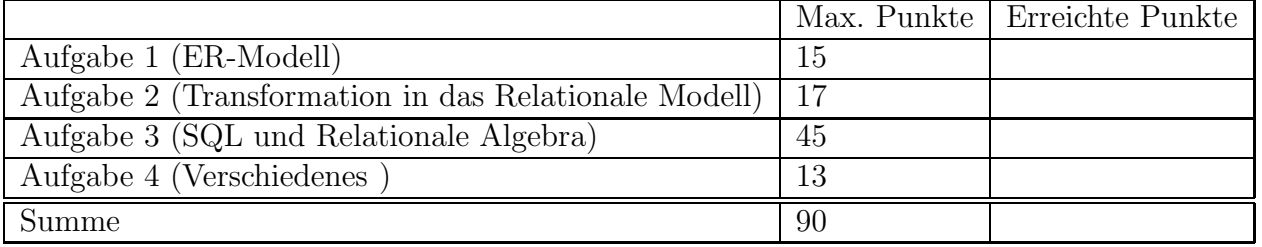

Note:

## Themenstellung: Frachtschiff-Reederei

Alle Klausuraufgaben basieren auf einem gemeinsamen "Auftrag": In der Klausur soll eine Datenbank einer Frachtschiff-Reederei, für deren Schiffsbestand und Routen, entworfen werden. Die Datenbank soll nicht selbständig planen, sondern die Planung macht wie im Speditionsgeschäft üblich ein Disponent, der dann die Daten in der Datenbank einträgt.

- 1. Die Reederei besitzt viele Schiffe, darunter Massengutfrachter, Containerschiffe, und Tankschiffe; weitere Arten könnten später dazukommen.
- 2. Jedes Schiff hat einen eindeutigen Namen. Weiterhin sind die folgenden Daten relevant: Tiefgang (beladen, in Metern), Länge und Breite (in Metern), sowie maximale Nutzlast (in Tonnen). Fur Containerschiffe wird ausserdem die maximale Anzahl ¨ transportierbarer (20-Fuss-)Container angegeben. Tankschiffe können ebenfalls eine (relativ kleine) Anzahl Container transportieren.
	- Die Corn Flake ist ein Massengutfrachter mit 11m Tiefgang, 280m Länge, 32m Breite und 70.000t Nutzlast.
	- die Tropicana ist ein Containerfrachter mit 11m Tiefgang, 280m Länge, 32m Breite mit 60.000t Nutzlast, die bis zu 4800 Container transportieren kann.
	- Die Quick & Dirty ist ein Tankschiff mit 22m Tiefgang, 370m Länge, 64m Breite mit 390.000t Nutzlast und 50 Containerplätzen.
- 3. Frachthäfen: Jeder Frachthafen hat einen eindeutigen Namen und ist einem Land sowie einem Ozean zugeordnet. Ausserdem ist der maximale erlaubte Tiefgang in der Datenbank abgelegt.
	- Rotterdam, Niederlande, am Atlantik, Schiffe bis 24m Tiefgang,
	- Honolulu, USA, am Pazifik, Schiffe bis 12m Tiefgang,
	- New Orleans, USA, am Atlantik, Schiffe bis 12m Tiefgang,
	- Dubai, Arabische Emirate, am Indischen Ozean, Schiffe bis 23m Tiefgang.
- 4. Frachtschiffe haben keinen festen Fahrplan, sondern ihre Fahrten werden vom Disponenten nach Nachfrage geplant. Eine Fahrt geht von einem Hafen zu einem anderen, wobei der Abfahrtstag und der Ankunftstag gespeichert werden.
- 5. Ausserdem wird gespeichert, welche Frachtaufträge (Bezeichnung der Ladung, Masse in Tonnen, ggf. Anzahl Container, Name des Auftraggebers) bei welchen Fahrten transportiert werden.
	- Die Tropicana fährt am 8.2.2013 von Honolulu nach New Orleans (wo sie am 19.2. ankommt) und transportiert u.a. 2000 Tonnen Ananas in 400 Containern für die Firma Tutti Frutti.
	- Die Tropicana fährt am 21.2.2013 von New Orleans nach Rotterdam (wo sie am 29.2. ankommt) und transportiert u.a. 1000 Tonnen Ananas in 200 Containern für die Firma Tutti Frutti sowie 1000t Erdnüsse in 150 Containern für die Firma NutShell.
	- Die Quick & Dirty fuhr am 2.2.2013 in Dubai los und wird am 25.2. in Rotterdam ankommen, und transportiert 390000t Rohöl für die Firma Peak Oil.
- Die Quick & Dirty fährt am 28.2.2013 wieder von Rotterdam nach Dubai (wo sie am 15.3.2013 ankommt) und transportiert 2 Container mit 10t Ananas für Tutti Frutti sowie 20 Container mit Autos (Gesamtgewicht 40t) für Daimler Benz.
- 6. Die Diensteinteilung der Kapitäne zu den einzelnen Fahrten ist in der Datenbank abgelegt. Für jeden Kapitän ist ausserdem sein Geburtsdatum und sein Heimatland gespeichert:
	- Hein Blöd ist Kapitän auf der Quick & Dirty auf der Fahrt vom 2.2.-25.2. von Dubai nach Rotterdam. Er ist am 29.2.1960 geboren und ist Niederländer.
	- Hans Dampf ist Kapitän auf der Quick & Dirty auf der Fahrt vom 28.2.-15.3. von Rotterdam nach Dubai. Er ist am 1.3.1975 geboren und ist Deutscher.
- 7. Abgeschlossene Fahrten bleiben mit allen ihren Daten in der Datenbank erhalten.

# Aufgabe 1 (ER-Modell [15 Punkte])

Entwickeln Sie ein ER-Modell für das Szenario. Geben Sie darin die Schlüsselattribute sowie die Beziehungskardinalitäten an.

#### Aufgabe 2 (Transformation in das Relationale Modell [17 Punkte])

a) Lösen Sie diesen Aufgabenteil auf dem letzten Blatt und trennen dieses ab (und geben es am Ende mit ab!). Dann haben Sie dieses Blatt separat zugreifbar um später damit die Aufgaben 2b, und 3 (SQL, Relationale Algebra+SQL) zu lösen.

Geben Sie an, welche Tabellen (mit Attributen, Schlusseln etc.) Ihre Datenbank ¨ enthält (keine SQL CREATE TABLE-Statements, sondern einfach grafisch). (10 P)

Markieren Sie dabei auch Schlüssel (durch unterstreichen) und Fremdschlüssel (durch uberstreichen). ¨

Geben Sie die Tabellen mit jeweils mindestens zwei Beispieltupeln (z.B. denen, die sich aus dem Aufgabentext ergeben, und weiteren erfundenen) an.

b) Geben Sie das CREATE TABLE-Statement für diejenige Tabelle (bzw. die Tabellen), in der bei Ihnen die Daten über die transportierten Waren abgespeichert sind, so vollständig wie möglich an  $(7 \text{ P})$ .

#### Aufgabe 3 (SQL und Relationale Algebra [45 Punkte])

Verwenden Sie für diese Aufgabe die von Ihnen entworfene relationale Datenbasis. Keine der Antworten soll Duplikate enthalten.

- a) Geben Sie eine SQL-Anfrage und einen Algebra-Ausdruck an, die für alle Schiffe, die gerade irgendwo auf See unterwegs sind, die Namen des Schiffes sowie den Namen und das Land des Hafens, der als nächster angesteuert wird, ausgeben.  $(2+2 P)$
- b) Geben Sie eine **SQL-Anfrage** an, die die Schlüsselattribute derjenigen Fahrten ausgibt, auf denen mehr Container zum Transport eingeplant sind, als das Schiff Containerstellplätze hat.  $(4 \text{ P})$
- c) Der Panama-Kanal erlaubt die Durchfahrt von Schiffen, die höchstens 294 m lang und höchstens  $32 \text{ m}$  breit sind, und einen Tiefgang von höchstens  $12 \text{ m}$  haben. Geben Sie eine SQL-Anfrage und einen Algebra-Ausdruck an, die die Namen aller Schiffe ausgeben, für die eine Fahrt gespeichert ist, die im Atlantik oder im Pazifik startet, und im jeweils anderen Ozean endet, und die nicht durch den Panama-Kanal fahren dürfen.  $(4+4 P)$
- d) Geben Sie eine SQL-Anfrage und einen Algebra-Ausdruck oder -Baum an, der die Namen aller Kapitäne ausgibt, die auf ihren bisher abgeschlossenen Fahrten schon in jedem der am Atlantik gelegenen gespeicherten Häfen waren.  $(5+5 P)$
- e) Geben Sie eine SQL-Anfrage und einen Algebra-Ausdruck oder -Baum an, der die Namen aller Häfen ausgibt, die noch nie von einem Schiff mit Autos an Bord angefahren wurden. (4+4 P)
- f) Geben Sie eine SQL-Anfrage an, die für jeden "Stop" eines Schiffes in einem Hafen zwischen zwei Fahrten ergibt, von welchen Waren zumindest ein Teil nicht abgeladen werden dürfen, sondern weitertransportiert werden (vgl. der Transport eines Teils der Ananas-Ladung für Tutti Frutti durch New Orleans.)  $(5 \text{ P})$
- g) Etwas Theorie: Gegeben sind zwei beliebige Relationen  $R(A, B, C)$  und  $S(B, C)$ . Sei  $\psi := (\pi[A, B](R) \div \pi[B](S)) \cap (\pi[A, C](R) \div \pi[C](S).$

Welche der folgenden Aussagen ist zutreffend (MIT BEGRÜNDUNG): (6 P)

$$
\Box R \div S = \psi ,
$$
  

$$
\Box R \div S \subseteq \psi ,
$$
  

$$
\Box R \div S \supseteq \psi .
$$

Name:

### Aufgabe 4 (Verschiedenes [13 Punkte])

- a) Wie muss das ER-Modell und das relationale Schema geändert werden, wenn (i) der vereinbarte Preis für einen Transport und (ii) ob dieser bereits bezahlt wurde, gespeichert werden soll? (4 P)
- b) Gemäß Aufgabenstellung führt der Disponent die eigentliche Planung durch und trägt die Daten dann in die Datenbank ein. Wie kann man datenbankseitig in der Praxis garantieren, dass er dabei nicht mehr Container für eine Fahrt eintragen kann, als das Schiff Stellplätze hat? (Hier ist kein vollständiger SQL-Code gefragt, sondern eine Beschreibung des Konzepts und des Ablaufs) (5 P)
- c) Annahme: die Reederei beschäftigt nur einen Disponenten, der schreibend auf die Datenbank zugreift. Alle anderen Benutzer greifen nur lesend darauf zu (aber beliebig viele gleichzeitig, evtl. auch gleichzeitig mit dem Disponenten). Geben Sie 2 Gründe an, dass ein Datenbanksystem mit Transaktionsunterstützung dennoch für die Anwendung sehr sinnvoll ist.  $(4 \text{ P})$

Name:

[Trennen Sie dieses Blatt am besten vor Beginn der Bearbeitung ab] Lösen Sie hier Aufgabe 2a